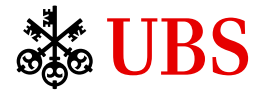

# Credit Portfolio Simulation with **MATLAB®**

MATLAB® Conference 2015 Switzerland

Dr. Marcus Wunsch Associate Director

Statistical Risk Aggregation Methodology

Risk Methodology, UBS AG

*Disclaimer: The opinions expressed here are purely those of the speaker, and may not be taken to represent the official views of UBS.*

June 9, 2015

- Credit risk can be captured with the structural Merton-type model
- This model can be implemented using the MC (Monte Carlo) method
- Parallelization led to a remarkable 25x speedup of simulation time
- This was done using the MathWorks Parallel Computing Toolbox
- About SRAM:
	- Statistical Risk Aggregation Methodology (SRAM) team
	- I am mainly responsible for credit risk
	- We are a team of 9 people (backgrounds in physics, applied math, statistics)
	- SRAM aggregates all risks of UBS for Economic Capital (Basel Pillar 2)
	- We collaborate closely with reporting, IT, and other methodology teams
- About UBS:
	- Swiss global financial services company
	- Serving private, institutional, and corporate clients worldwide
	- Serving retail clients in Switzerland
	- Business strategy is centered on its global WM business and its universal bank in Switzerland, complemented by its GlAM business and its IB
	- UBS is present in all major financial centers worldwide (NY, London, CH, HK, Tokyo etc.)
	- It has offices in more than 50 countries and employs roughly 60k people (~22k in CH)

## Innovations, Challenges, and Achievements (1)

### • Speed-up of simulation

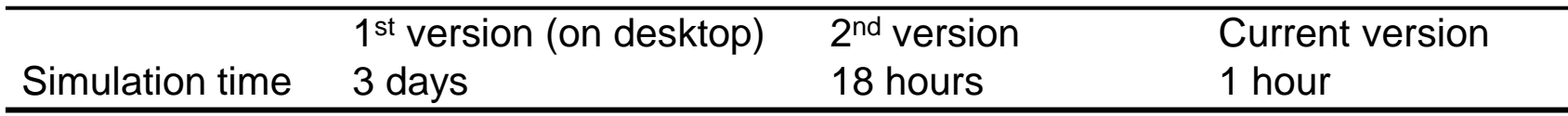

The simulation of 500'000 default scenarios is parallelized along the MC dimension:

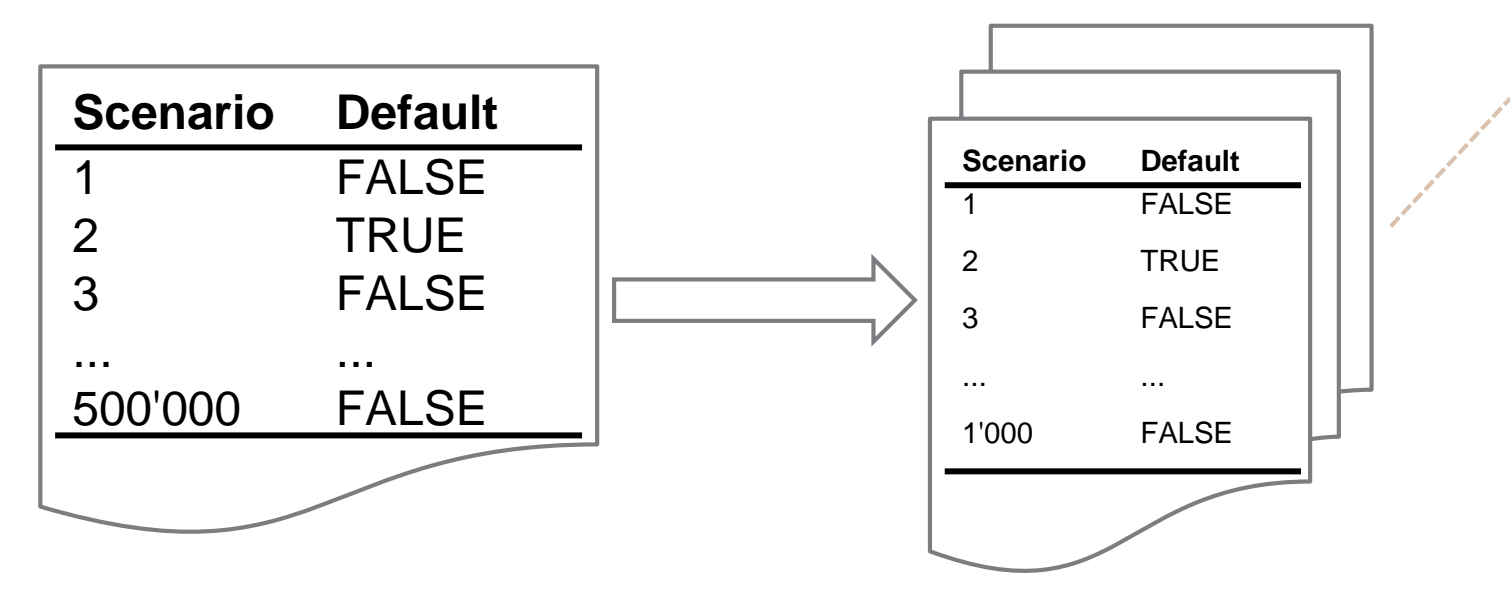

- Credit portfolios can be quite large: # counterparties > 100'000
- MATLAB workers only have limited memory
- $\bullet$  $\frac{memory \, constraints}{\text{memory} \, constraints}$  There is a limit on MC simulations one can run on each MATLAB worker
- In our case, one worker can handle about 1'000 MC simulations

### Structural Merton model

- Company A's asset returns are governed by a Brownian motion  $d\rho_t = \left(r \frac{\sigma^2}{2}\right)$  $\left(\frac{b}{2}\right)*dt + \sigma * dW_t$
- We perform Monte Carlo simulations to obtain 500'000 scenarios
- Default occurs if asset (returns) fall below a threshold implied by the liability level

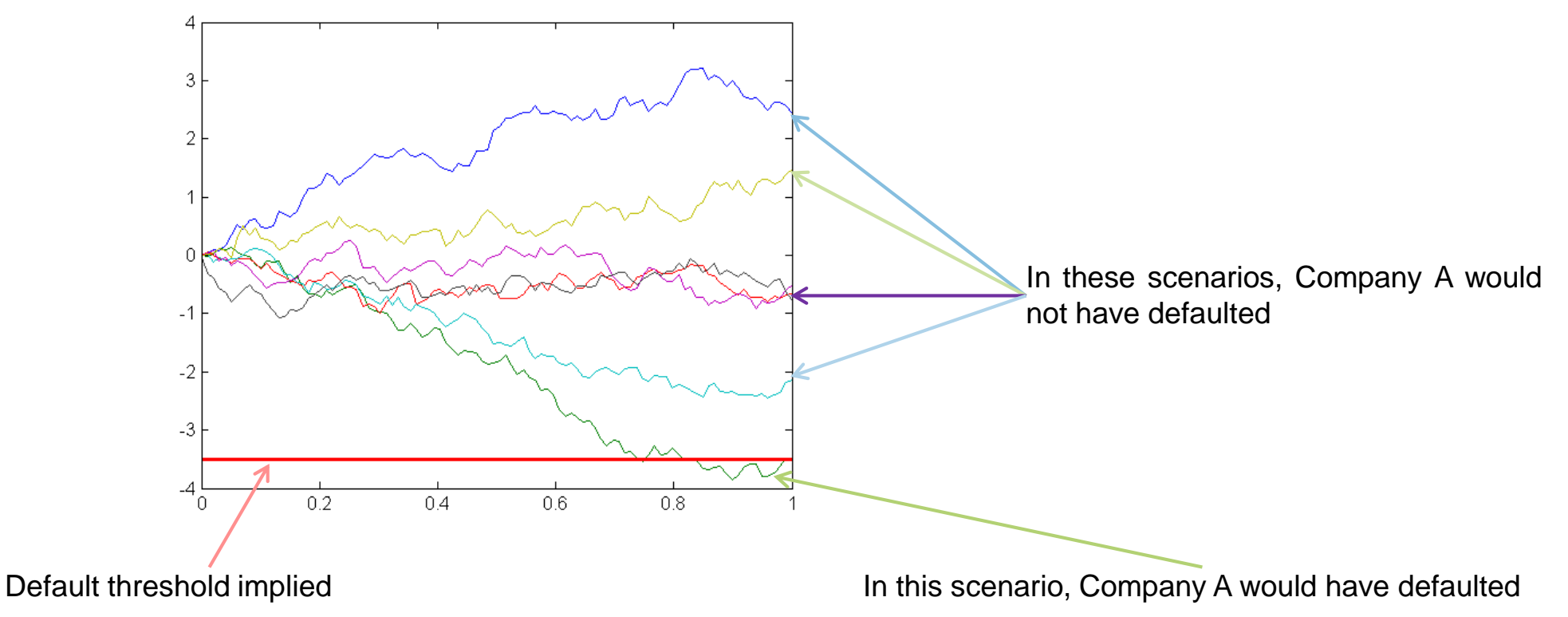

by probability of default/rating

HRS

- A firm's asset returns depend on common factors and specific factors
- Common factors drive the correlation between different firms' asset returns
- Structural Merton model  $\frac{becomes}{\ }$  Merton-type Bernoulli mixture model

## Probability of Joint Default

• In the one-factor portfolio model with uniform correlation  $\rho$ , the probability that two counterparties *i, j* default *jointly is given by* 

$$
\text{JPD}_{i,j} = \text{P}[l_i = 1, l_j = 1] = \Phi_2[\Phi^{-1}[p_i], \Phi^{-1}[p_j]; \rho]
$$

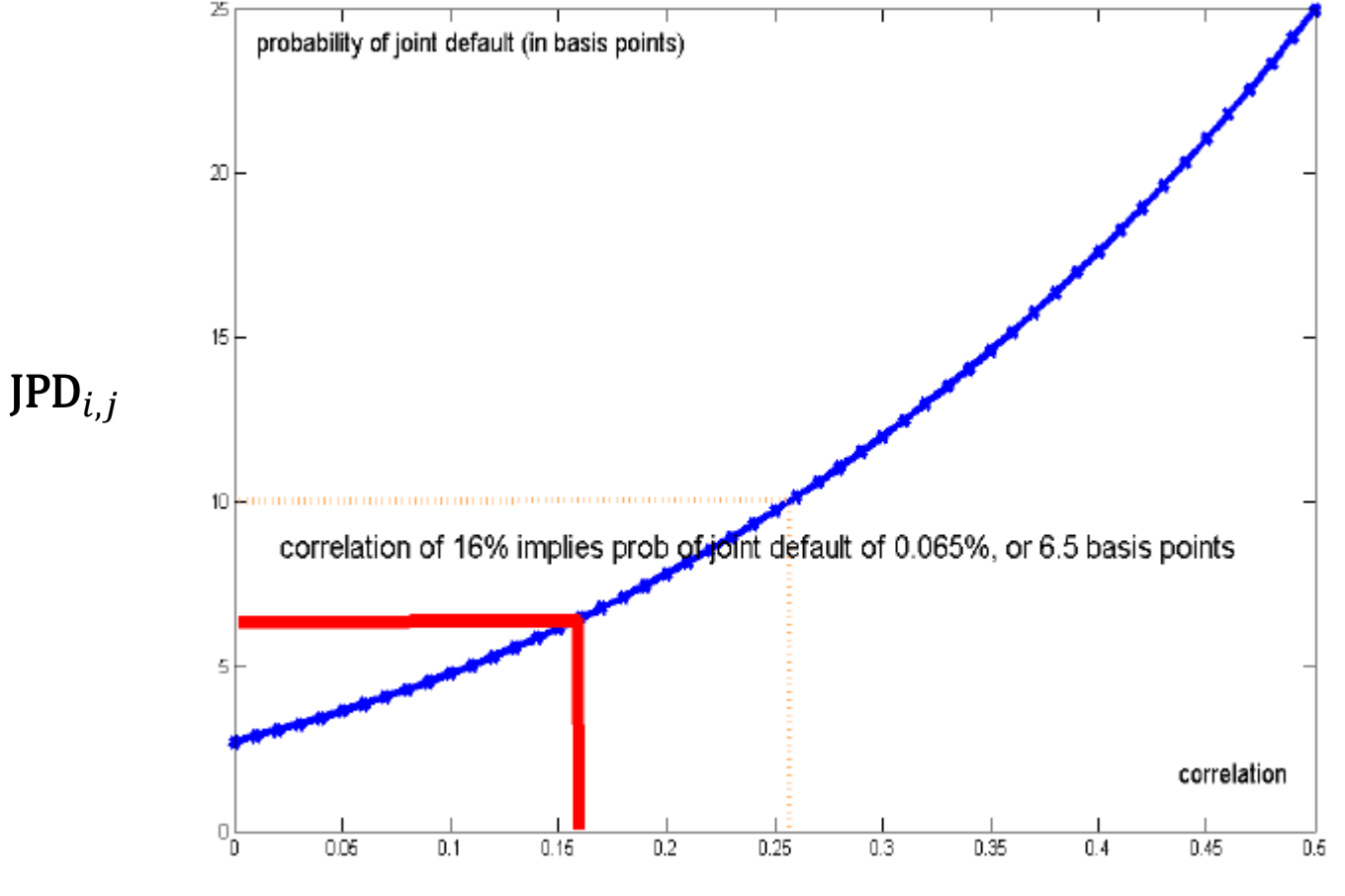

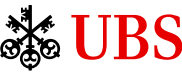

## Correlated defaults (1)

#### **Correlation**  $\rho = -90\%$

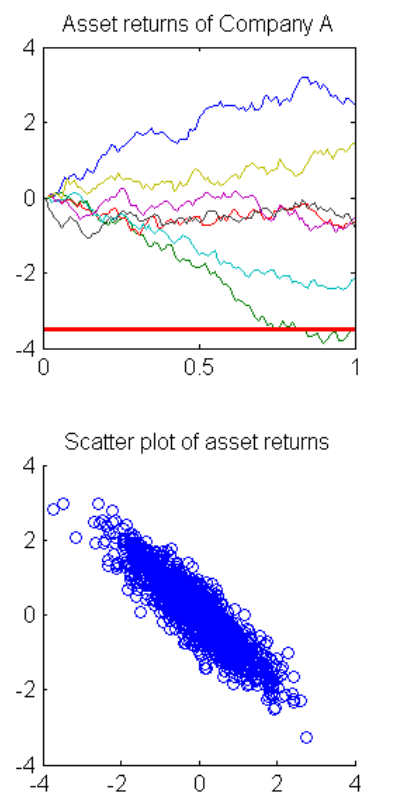

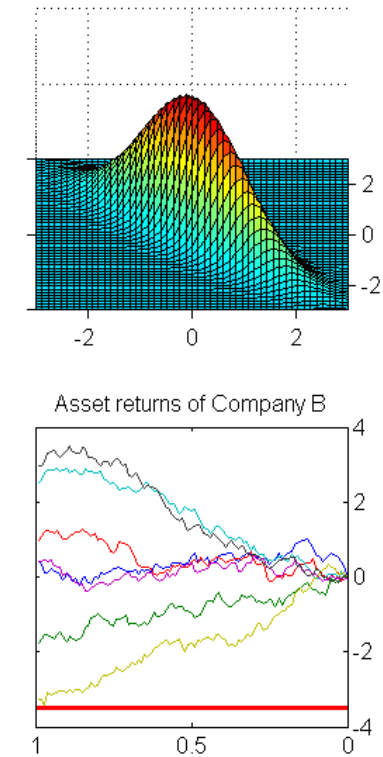

Joint probability density function

### **Correlation**  $\rho = 0\%$

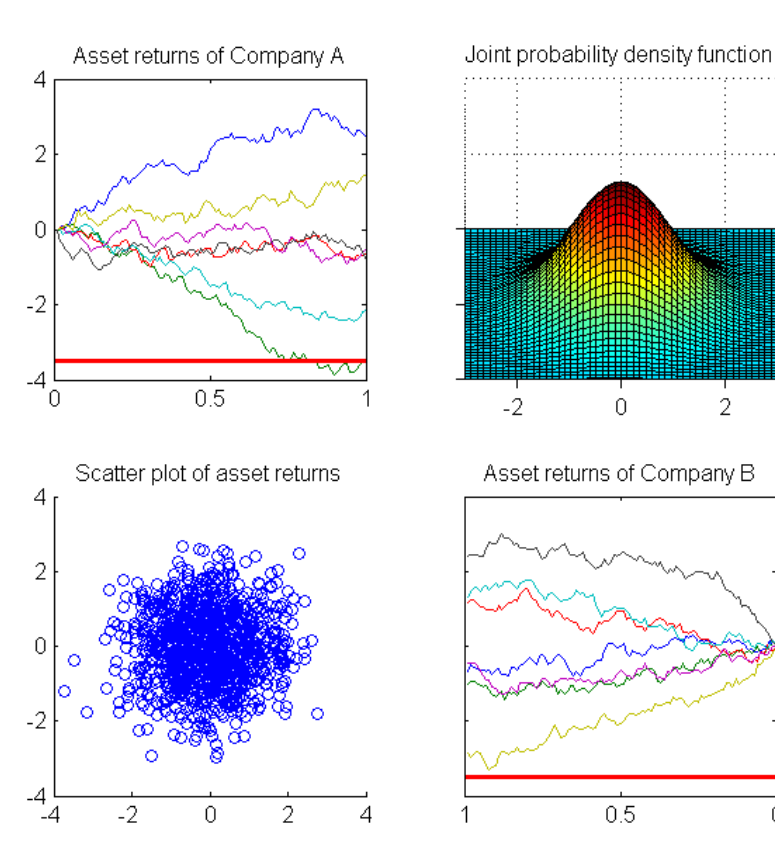

n

 $-2$ 

-4

 $\overline{0}$ 

 $\sqrt{2}$ 

**UBS SAG** 

## Correlated defaults (2)

#### **Correlation**  $\rho = 30\%$

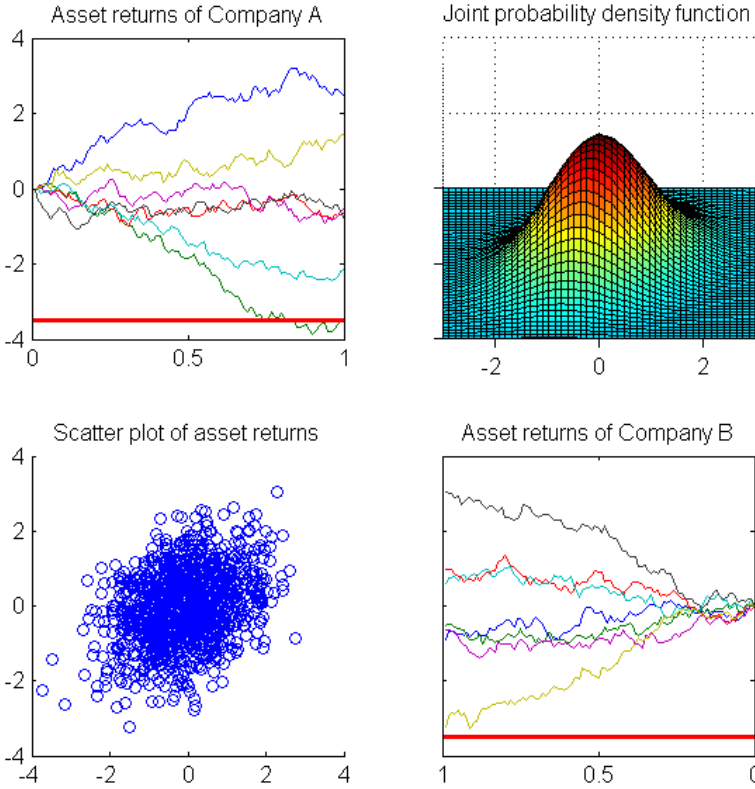

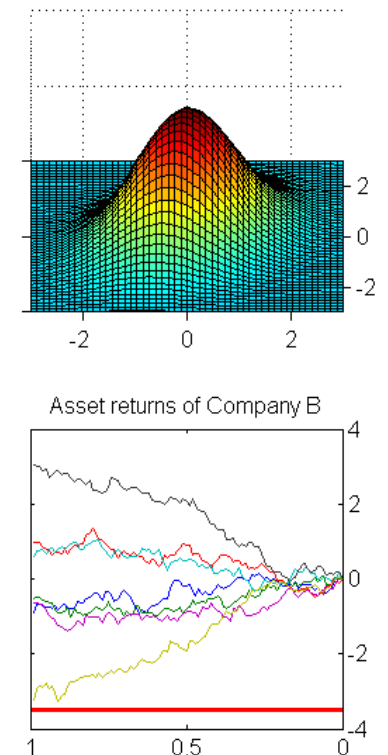

### **Correlation**  $\rho = 80\%$

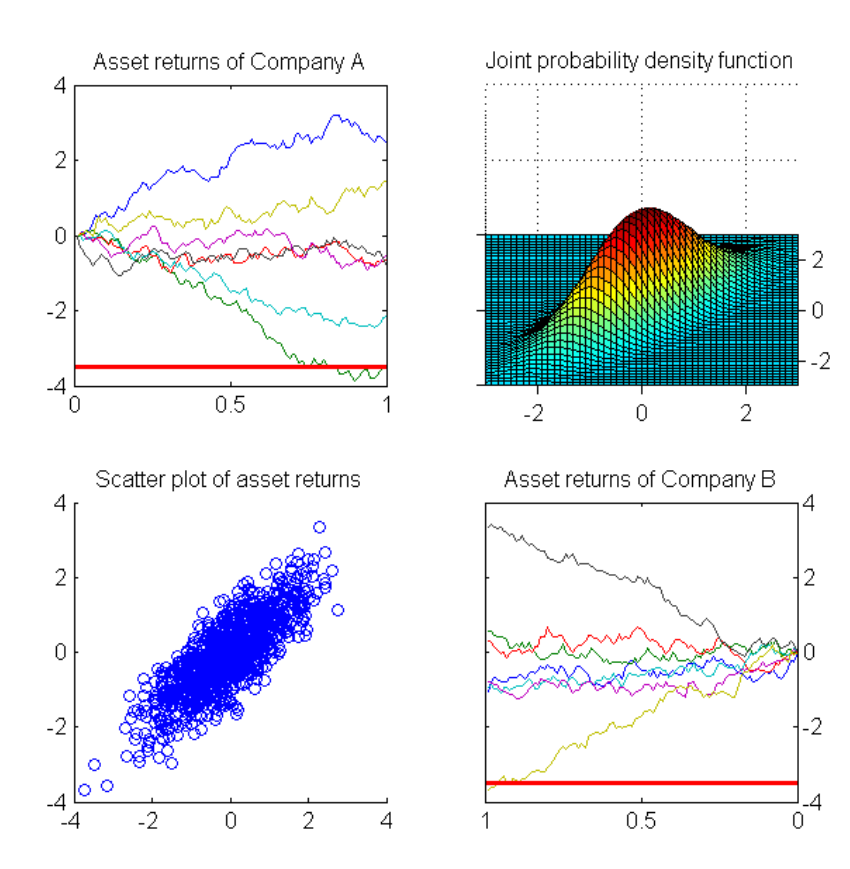

**Alge JBS**  Returns are simulated jointly using a multi-factor model

$$
\boldsymbol{r}_t = \boldsymbol{B} * \boldsymbol{F}_t + \boldsymbol{\varepsilon}_t, \quad \text{Cov}(\boldsymbol{r}_t, \boldsymbol{r}_t^{\mathrm{T}}) = \boldsymbol{B} * \boldsymbol{B}^{\mathrm{T}} + \boldsymbol{D}
$$

**1.** Draw idiosyncratic returns  $\epsilon_t \sim N(0, \text{diag}(D))$ 

2. Draw a covariance matrix  $(\bm{B}*\bm{B}^{\text{T}}){\sim}SW_n\left(\frac{1}{p}\right)$  $\overline{P}$  $\boldsymbol{B} * \boldsymbol{B}^{\mathrm{T}}$ ; P

- 3. Draw systematic returns T )
- 4. Create full returns  $r_t = (B * F_t) + \varepsilon_t$
- 5. Standardize returns .\*  $(\text{diag}(\bm{B} * \bm{B}^T) + \text{diag}(\bm{D}))^{-\frac{1}{2}}$
- 6. Compute loss indicator  $I$

$$
= \mathbf{1}_{\{\widetilde{r_t} < \Phi^{-1}(PD)\}}
$$

2

7. Compute loss distribution  $L = EAD.*LGD.*l$ 

### Random versus fixed correlations: impact on loss distribution

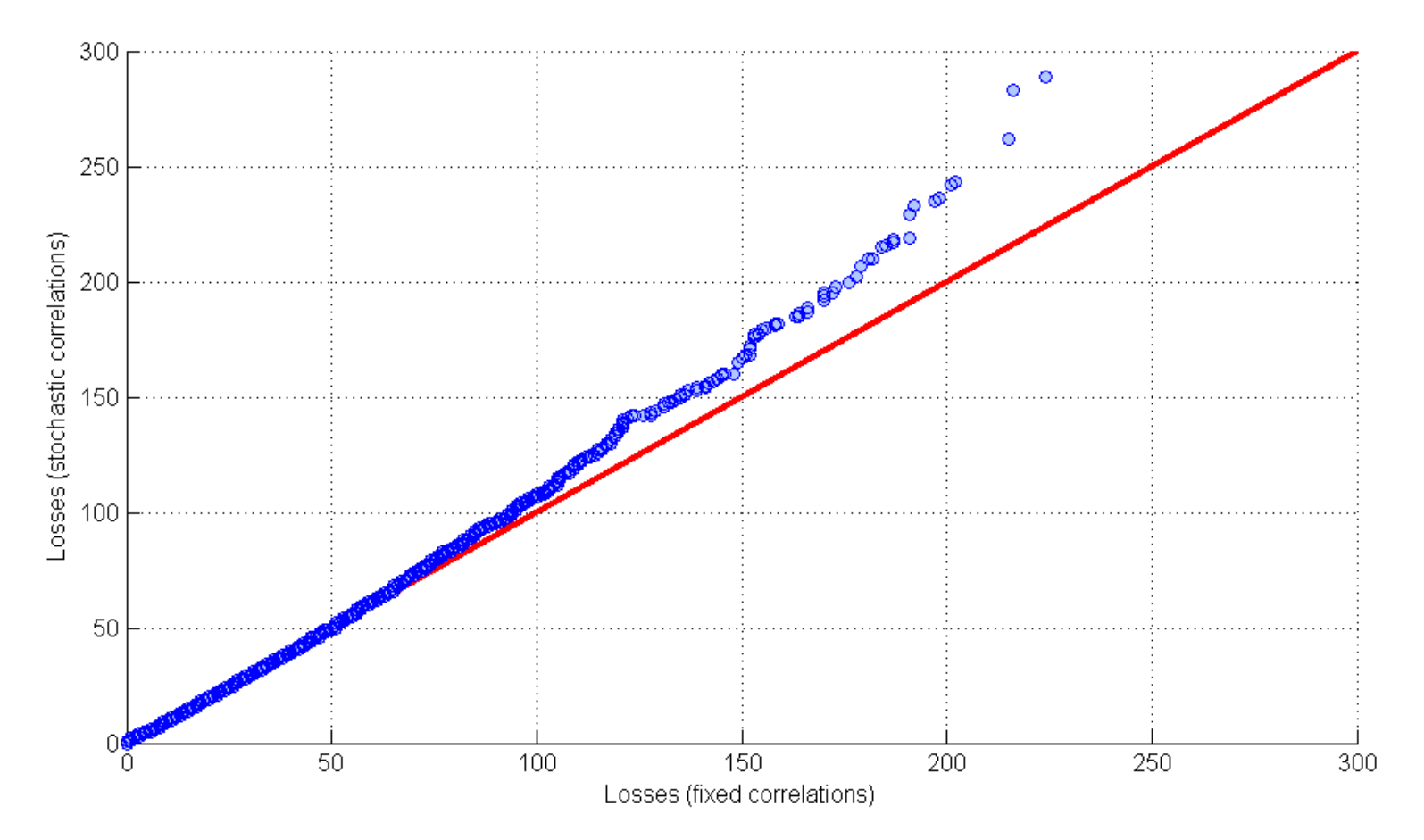

 Each blue circle depicts a loss scenario. The x-value shows the realized loss based on fixed correlations, while the y-value indicates the corresponding realized loss arising from random correlations. While the maximum loss in the fixed correlations regime is only CHF 225m, it is CHF 290m with random correlations. – If both loss distributions were identical, all the loss scenarios would lie on the red line.

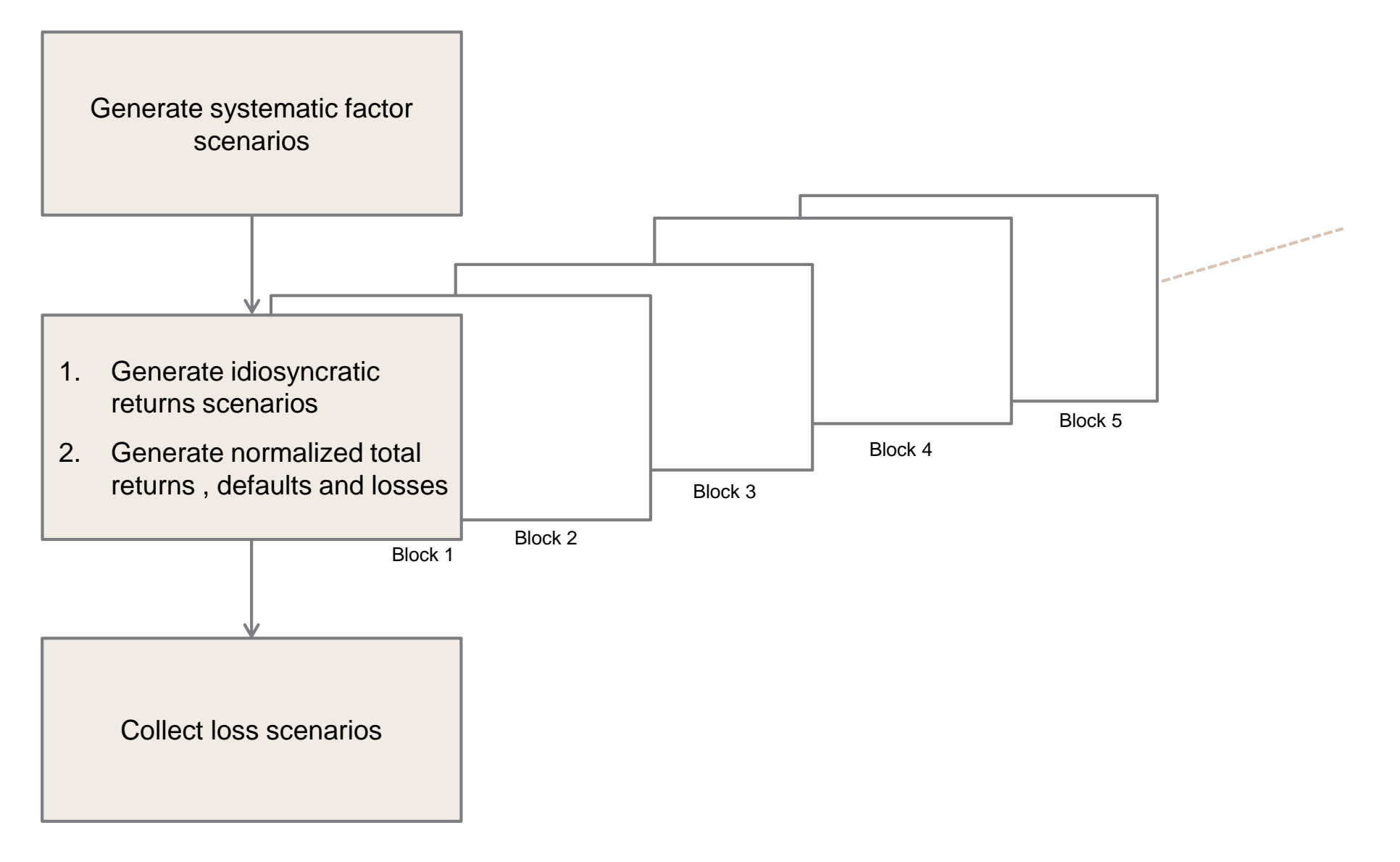

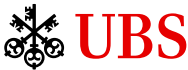

- Parallelization led to a remarkable 25x speedup of the simulations
- Challenges ahead:
	- Further reducing run time by simulating more efficiently
	- Finding a scheduler that does not self-destruct when offloading too big jobs
	- Handling huge data outputs (TB)